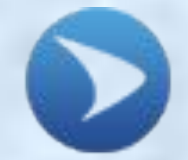

**СЕВАСТОПОЛЬСКИЙ ГОСУДАРСТВЕННЫЙ УНИВЕРСИТЕТ**

**Кафедра «ВОЗОБНОВЛЯЕМЫЕ ИСТОЧНИКИ ЭНЕРГИИ И ЭЛЕКТРИЧЕСКИЕ СИСТЕМЫ И СЕТИ»**

## **Дисциплина: «Автоматизированный электрический привод»**

**Практическое занятие № 2:**

# РАСЧЕТ МОЩНОСТИ И ВЫБОР ДВИГАТЕЛЯ ДЛЯ ЭЛЕКТРОПРИВОДА

**Доцент кафедры к. т. н. ГОРПИНЧЕНКО Александр Владимирович**

#### **ВОПРОСЫ** 1

- 1) Выбор двигателей по роду тока и принципу действия, конструктивному исполнению и внешним воздействиям.
- 2) Определение расчетной мощности и выбор двигателя.
- 3) Проверка двигателей на достаточность пускового момента и перегрузочную способность.

#### **ЛИТЕРАТУРА**

- 1. М.Г.Чиликин, А.С.Сандлер «Общий курс электропривода». М.: Энергоиздат, 1981 г.
- 2. М.М.Кацман. Справочник по электрическим машинам. Учебное пособие для студентов образовательных учреждений среднего проф. образования. – М.: Издательский центр «Академия», 2005г.

**1. Выбор двигателей по роду тока и принципу действия, конструктивному исполнению и внешним воздействиям**

**Положения выбора двигателей для электроприводов**: **1.** Электрические и механические параметры двигателей (номинальные значения мощности, напряжения, частоты вращения, относительная продолжительность включения, перегрузочная способность, начальный пусковой момент, диапазон регулирования частоты вращения и т.п.) должны соответствовать параметрам приводимых в действие механизмов.

**2.** Для привода механизмов, не требующих регулирования частоты вращения, независимо от мощности следует применять синхронные или асинхронные двигатели с короткозамкнутым ротором.

**3.** Для привода механизмов с тяжелыми условиями пуска или работы либо требующих изменения частоты вращения следует применять двигатели с наиболее простыми и экономичными методами пуска и регулирования частоты вращения, возможными в данной электроустановке.

**4.** Двигатели постоянного тока допускается применять только в случаях, когда двигатели переменного тока не обеспечивают требуемых характеристик механизма либо неэкономичны.

**5.** Двигатели, устанавливаемые на открытом воздухе, должны иметь исполнение по степени защиты не менее IP44 или специальное исполнение, соответствующее условиям работы конкретного электропривода (например, для химических установок, взрыво- или пожароопасных сред эксплуатации для особонизких температур окружающей среды и т.п.).

**6.** Двигатели, устанавливаемые в помещениях, где возможно оседание на обмотках пыли, волокон или других веществ, нарушающих охлаждение, должны иметь закрытое исполнение по степени защиты не менее IP44 или защищенное исполнение, при условии продувания внутренней полости двигателя чистым воздухом, поступающим извне по воздуховодам.

**7.** При установке двигателей в помещениях с температурой окружающей среды более 40°С должны быть выполнены мероприятия, исключающие возможность недопустимого перегрева двигателя.

**8.** Двигатели, устанавливаемые в сырых и особо сырых местах, должны иметь закрытое исполнение и влагостойкую изоляцию обмоток.

**9.** Вибрационные и ударные воздействия на двигатель не должны превышать значений, допустимых для данного двигателя.

**10.** Двигатели, устанавливаемые во взрывоопасных или пожароопасных зонах, должны выбираться в соответствии с соответствующими рекомендациями.

#### **2. Определение расчетной мощности и выбор двигателя**

Расчетная мощность двигателя  $P_{\text{pacy}}$  (кВт), требуемая для электропривода, определяется величинами статического нагрузочного момента *М* с (Н∙м) на валу двигателя, создаваемого рабочей машиной, и требуемой частотой вращения вала двигателя *n*<sub>2</sub> (об/мин):

$$
P_{\text{pacy}} = 0,105 \cdot 10^{-3} M_{\text{c}} \frac{n_2}{n_{\text{max}}}, \qquad (1)
$$

где п<sub>мех</sub> — КПД механизма с учетом редуктора. Расчетная мощность двигателя для *привода центробежного вентилятора*, кВт,  $P_{\text{pacu}} = \frac{QH \cdot 10^{-3}}{\eta_{\text{B}} \eta_{\text{n}}}$  (2) где Q — производительность вентилятора (расход газа),  $M^3/c$ ;

Н — напор вентилятора (давление на выходе), Па;

 $\eta_{_{\text{\tiny B}}}$  и  $\eta_{_{\text{\tiny H}}}$  — КПД соответственно вентилятора и механической передачи вращательного движения от двигателя на вентилятор.

Расчетная мощность для привода центробежного насоса, кВт,  $P_{\text{pacy}} = \frac{9.81 \cdot 10^{-3} \rho Q (H_{\text{c}} + \Delta H)}{\eta_{\text{H}} \eta_{\text{n}}}$  (3)

где  $\rho$  — плотность перекачиваемой жидкости, кг/м<sup>3</sup>;

Q — подача (производительность) насоса, м<sup>3</sup>/с;

 H с — суммарный напор жидкости, т.е. наибольшая высота, на которую может подняться жидкость над точкой выхода из насоса, м;

 ΔН — потеря напора в магистрали, зависящая от сечения труб, их качества, протяженности, кривизны, м.

Расчетная мощ $\mathbf{p} = 0.5 \cdot 10^{-3} Q_{cA}$  привода поршневого *компрессора,* кВт,  $\hspace{1.6cm} (4)$ где Q — подача (производительность) компрессора, м $^3$ /с; А<sub>и</sub> и А<sub>а</sub> — соответственно изотермическая и адиабатическая работа сжатия 1 м<sup>3</sup> газа до давления Р, Дж/м<sup>3</sup>.

# Таблица 1.

Значения величин  $A_{\mu}$  и  $A_{\mu}$  в зависимости от давления воздуха

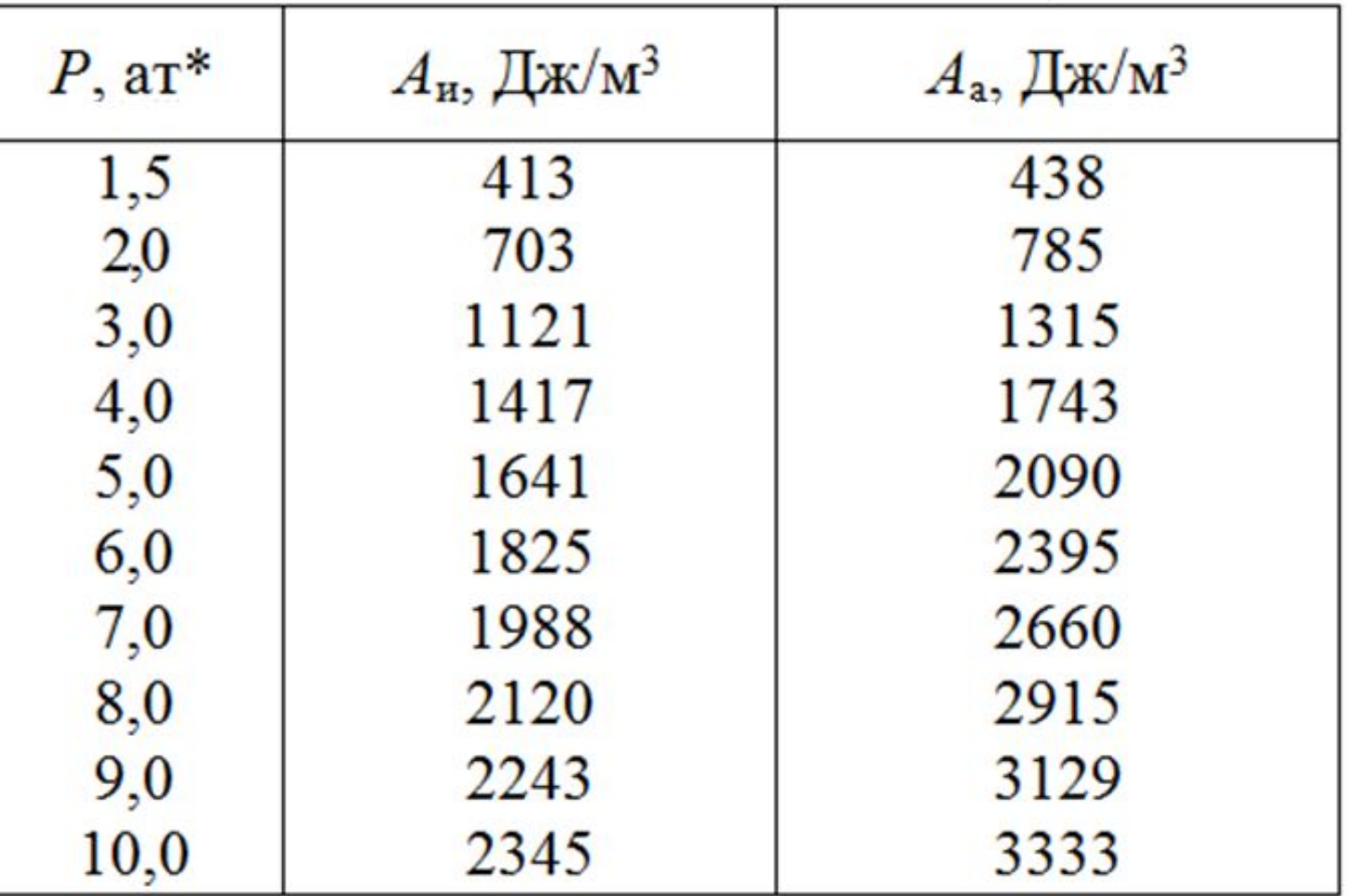

#### *2.1. Расчет мощности двигателя для продолжительного режима* 8

- Выбор конкретного типоразмера двигателя ведется на основании **технических требований к электродвигателю**: •расчетной мощности,
- •требуемой частоты вращения,
- •режима работы,
- •допустимых значений воздействия внешней температуры и влажности,
- •вибрационных и ударных воздействий,
- •климатических факторов,
- •места размещения двигателя при эксплуатации и других возможных факторов.

По таблицам из ряда типоразмеров двигателей принятой серии выбирают типоразмер двигателя **ближайшей большей номинальной мощности** по отношению к рассчитанному значению, учитывающему режим работы электропривода.

**Завышение** требуемой мощности двигателя ведет к ухудшению его энергетических показателей (КПД и коэффициента мощности) и, как следствие, к:

- увеличению непроизводительных потерь энергии,
- удорожанию эксплуатации двигателя,
- возрастанию капитальные затраты.

**При занижении** требуемой мощности, двигатель будет чрезмерно перегреваться, что приведет к:

- преждевременному выходу из строя,
- непредвиденной остановке рабочего механизма,
- дополнительным расходам на ремонт или замену двигателя.

## *1. Нагрузка продолжительная неизменная*

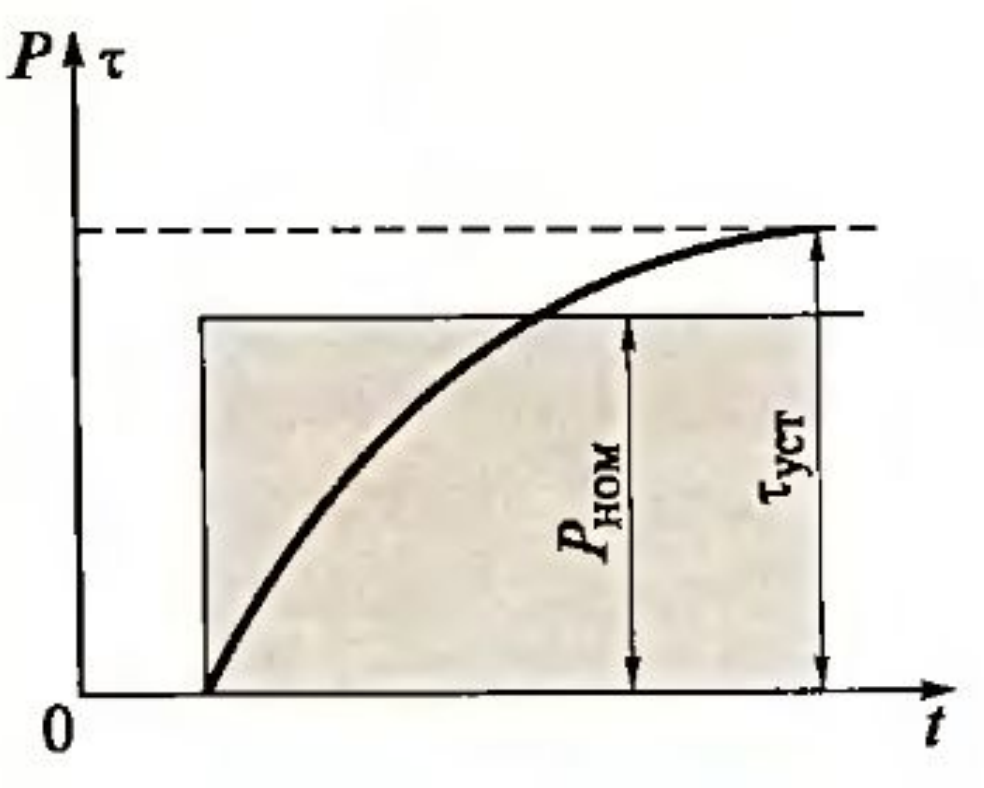

Рис. 1 Нагрузочная диаграмма продолжительного режима работы с неизменной нагрузкой.

Расчетная мощность двигателя определяется по ф.(1). Затем по каталогу на предварительно выбранную серию двигателей определяют типоразмер двигателя с большим ближайшим значением номинальной мощности P<sub>ном</sub> требуемой частоты вращения n<sub>ном</sub> .

Пример 1. Определить расчетную мощность двигателя для электропривода центробежного водяного  $(\rho = 1000 \text{ кr/m}^3)$  насоса, работающего в продолжительном режиме S1 с неизменной нагрузкой.

Привод нерегулируемый, высота подачи воды Н=40 м, часовая подача насоса 35 м<sup>3</sup>/ч или Q = 35/3600 = 0,0097 м<sup>3</sup>/с, потеря напора в магистрали составляет ΔН = 10,5 м; требуемая частота вращения вала двигателя  $n_2$ = 1450 ± 20 об/мин, КПД насоса  $\eta_{\text{max}} = 0.81$ ; сочленение вала двигателя с рабочим колесом насоса

непосредственное ( $\eta_{\text{H}} = 1$ ).

*Условия эксплуатации:* климат умеренный, категория размещения 3.

Питающая сеть — трехфазный переменный ток частотой 50 Гц, напряжением 380 В.

Исполнение двигателя по способу монтажа: положение горизонтальное, крепление фланцевое со стороны выступающего конца вала.

Требуется выбрать пригатель

## **Решение.** 1 . Расчетная мощность двигателя (3)

$$
P_{\text{pace}} = \frac{9,81 \cdot 10^{-3} \rho Q (H + \Delta H)}{\eta_{\text{HOM}} \eta_{\text{H}}} = \frac{9,81 \cdot 10^{-3} \cdot 1000 \cdot 0,0097 (40 + 10,5)}{0,81 \cdot 1} = 5,93 \text{ KBT.}
$$

2. По табл. 2 на асинхронные двигатели серии АИР (основное исполнение) выбираем двигатель **AИP132S4** номинальной мощностью  $P_{HOM} = 7,5 \text{ kBr}; s_{HOM} = 4\%; \eta_{HOM} = 87,5\%; \cos\phi_{HOM} = 0,86;$  $λ_{M} = 2.5; λ_{H} = 2.0; λ_{i} = 7.5;$  исполнение по способу защиты IP54, исполнение по способу монтажа IM3001.

 Скольжение двигателя при фактической (расчетной) нагрузке  $P_{\text{pacy}} = 5,93 \text{ kBr},$ 

$$
s_{\text{pacu}} = s_{\text{HOM}} \frac{P_{\text{pacu}}}{P_{\text{HOM}}} = 0,04 \frac{5,93}{7,5} = 0,03.
$$

1

Следовательно, частота вращения двигателя при расчетной нагрузке  $n_{\text{pacy}} = n_{\text{HOM}}(1 - s_{\text{pacy}}) = 1500(1 - 0.03) = 1455 \text{ of/MHH},$ что соответствует заданному диапазону частоты вращения насоса  $n_2 = 1430 \div 1470$  об/мин.

## Таблица 2. **Технические данные трехфазных АД серии АИР** 3 **основного исполнения**

1

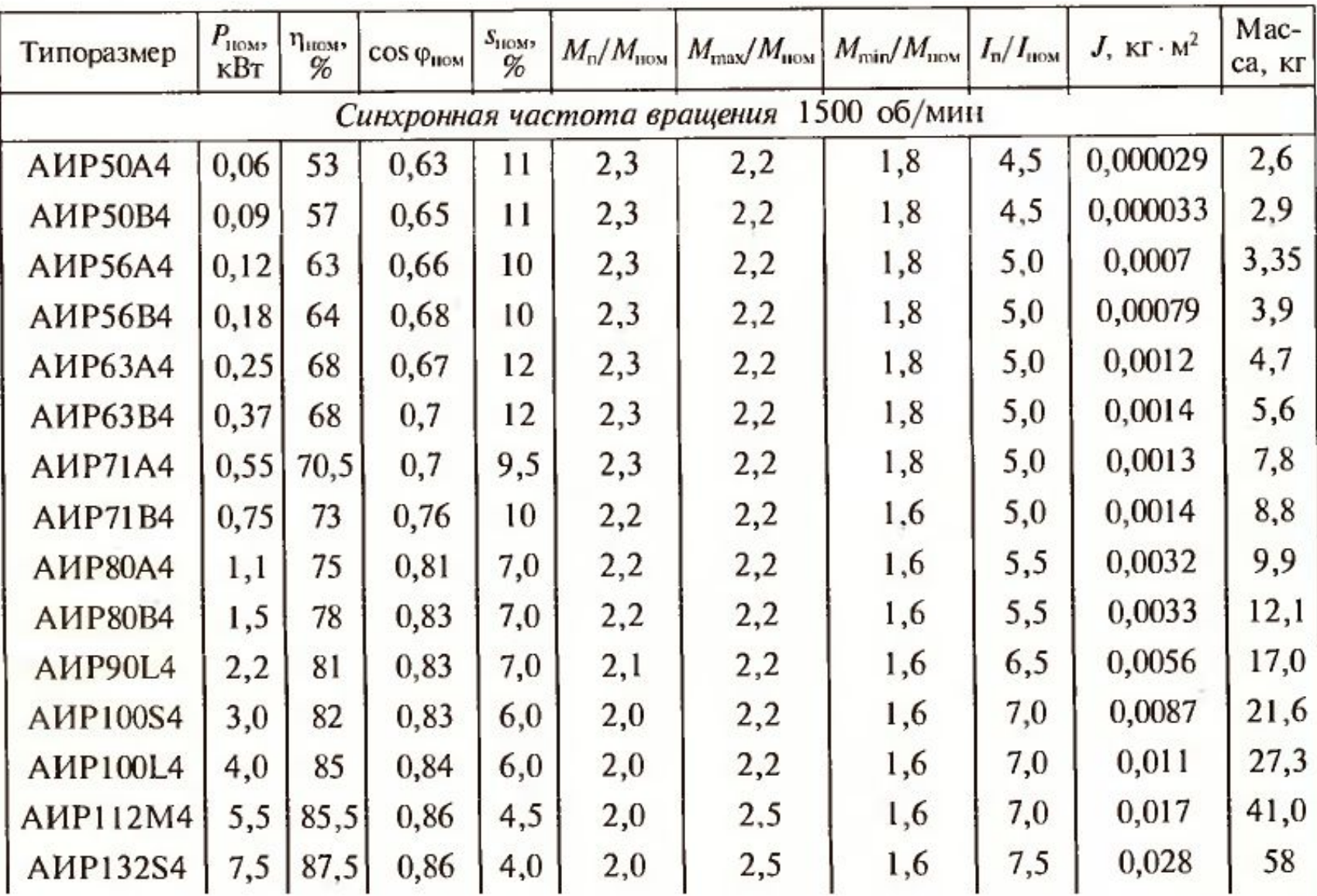

## *2. Нагрузка продолжительная переменная*

Расчет номинальной мощности двигателя выполняют либо методом средних потерь, либо методом эквивалентных величин (мощности, момента или тока).

1

4

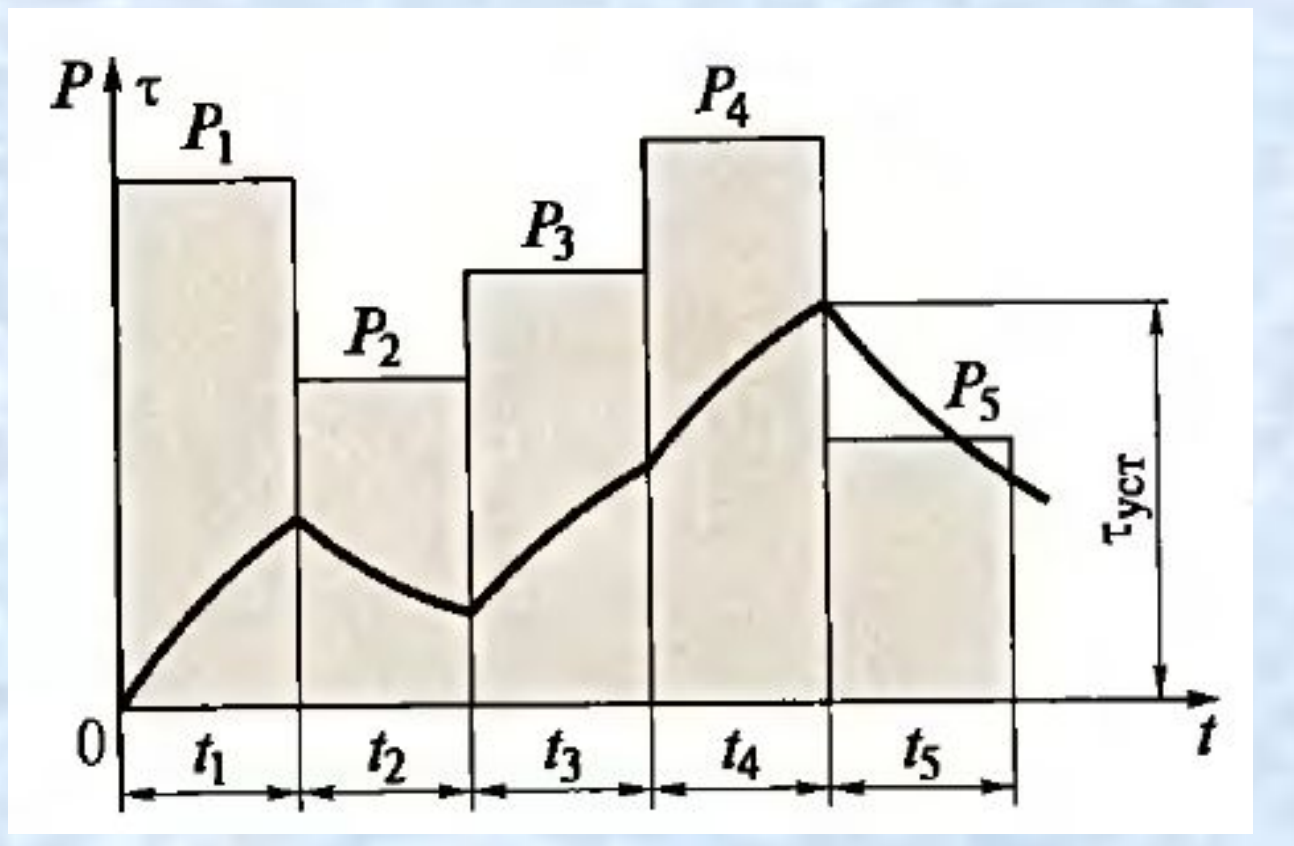

Рис. 2**.** Нагрузочная диаграмма продолжительного режима работы с переменной нагрузкой

*Метод средних потерь.* Используя нагрузочную диаграмму, определяют среднее значение мощности, кВт,  $P_{\rm cp} = \frac{\sum P_x t_x}{\sum t_x}$ , (5)

1

5

$$
\text{Euler}\quad \sum P_x t_x = P_1 t_1 + P_2 t_2 + \dots + P_N t_N; \\
\sum t_x = t_1 + t_2 + \dots + t_N.
$$

Мощность на участках *Р х* с продолжительностью *t x* задается нагрузочной диаграммой. Затем, используя полученное среднее значение мощности, по каталогу выбирают предварительную номинальную мощность двигателя, кВт,

$$
P'_{\text{HOM}} = (1,2 \div 1,3) P_{\text{cp}} \tag{6}
$$

 рассчитывают потери при номинальной нагрузке, кВт, и определяют соответствующие этой мощности значение КПД **η' ном** для предварительно выбранного двигателя, а затем

$$
\Delta P_{\text{HOM}} = \frac{P'_{\text{HOM}}(1 - \eta'_{\text{HOM}})}{\eta'_{\text{HOM}}}.
$$
 (7)

Определяют потери на участках нагрузочной диаграммы  $\bm{P}_1 \bm{P}_2 \ldots \bm{P}_N$ :

$$
\Delta P_x = \frac{P_x(1 - \eta_x)}{\eta_x}.
$$
 (8)

Если в каталоге или справочнике на выбранный типоразмер двигателя приведены график или таблица зависимости КПД от нагрузки, то определение *η***<sup>x</sup>** для разных значений мощности *Р х* не составляет труда. Если же таких данных нет, то полные потери **Δ***Р* **= Δ***Р* **пост + Δ***Р* **пер**  для разных значений коэффициента нагрузки по току  $\beta = \frac{I_x}{I_{\text{out}}},$ 

с некоторым приближением можно определить на участках нагрузочной диаграммы по формуле:

$$
\Delta P_x = \Delta P_{\text{HOM}} \frac{\gamma + \beta_x^2}{\gamma + 1}, \qquad (9)
$$

где **γ** — отношение постоянных потерь **Δ***Р* **пост** к переменным **Δ***Р* **пер** :

$$
\gamma = \frac{\Delta P_{\text{noc}}}{\Delta P_{\text{nep}}}.\tag{10}
$$

1

6

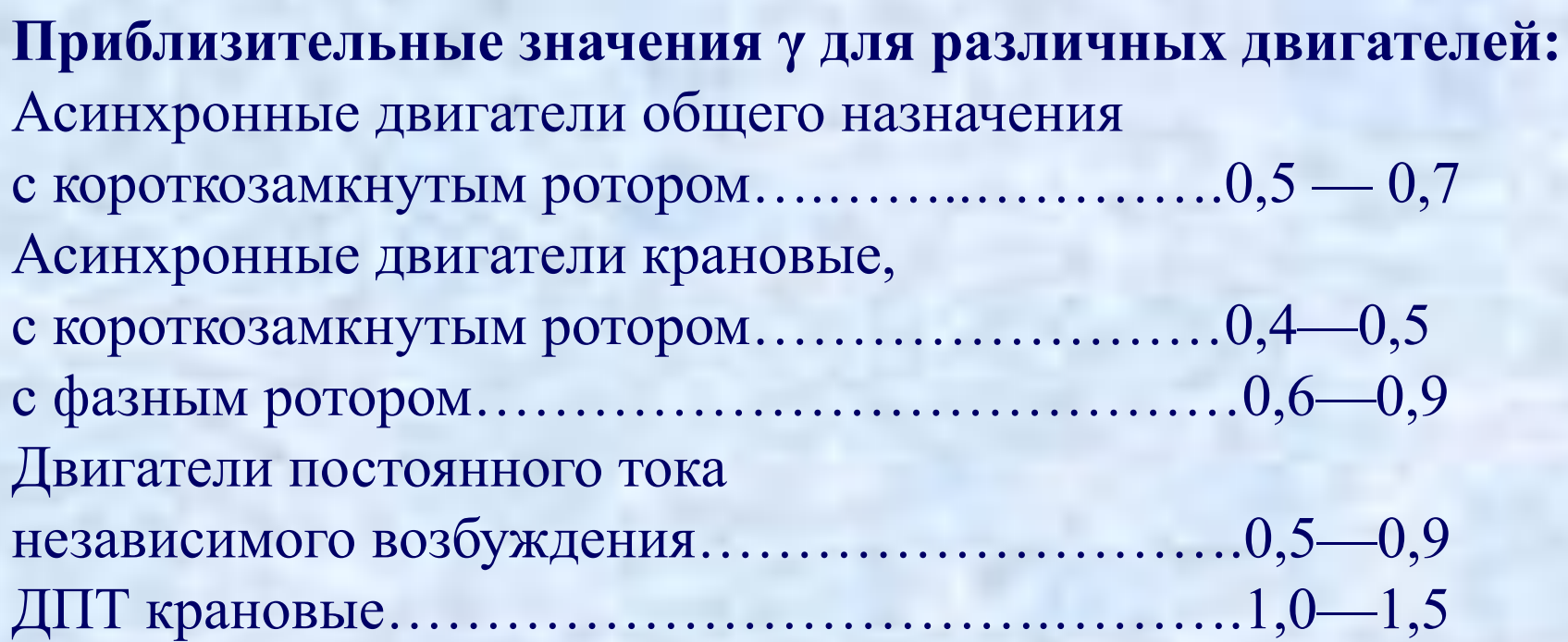

 $\overline{1}$ Здесь большие значения **γ** соответствуют двигателям большей мощности. Затем в соответствии с нагрузочной диаграммой определяют средние потери двигателя, кВт,

где

$$
\sum \Delta P_x t_x = \Delta P_1 t_1 + \Delta P_2 t_2 + \dots + \Delta P_N t_N. \tag{12}
$$

 $\Delta r_{cp} = \frac{1}{\sum t_r}, \qquad (11)$ 

1

7

8 Полученное значение  $\Delta P_{cp}$  должно быть не больше номинальных потерь предварительно выбранного двигателя ΔР ном [ф.(7)]. В этом случае предварительно выбранный типоразмер принимают за окончательный.

1

Если  $\Delta P_{cp}$  >  $\Delta P_{\text{HOM}}$ , то по таблице технических данных этой же серии двигателей выбирают двигатель смежного типоразмера большей мощности и повторяют расчет.

Окончательно выбранный типоразмер двигателя следует проверить на величину начального пускового момента и перегрузочную способность [см.ф.(3)].

בי<br>נד Поскольку в принятом типоразмере средние потери не превышают величину номинальных потерь, проверки двигателя на нагрев не требуется.

### **Пример 2.**

Для электропривода токарного станка (вращение шпинделя) необходим трехфазный асинхронный двигатель общего назначения. Питающая сеть — трехфазный переменный ток частотой 50 Гц, напряжением 380 В.

Исполнение двигателя по способу монтажа: положение вала горизонтальное, крепление фланцевое со стороны выступающего конца вала.

Двигатель нерегулируемый, частота вращения в режиме номинальной нагрузки 1460 ± 15 об/мин.

Режим работы электропривода продолжительный S1 с переменной нагрузкой.

 $P_1 = 14;$   $P_2 = 10;$   $P_3 = 12;$   $P_4 = 17;$   $P_5 = 7;$ Нагрузочная диаграмма привода представлена на рис. 2; значения мощности  $P_{\text{x}}$  (кВт) и времени  $t_{\text{x}}$  (мин) на участках этой диаграммы:  $t_1 = 6;$   $t_2 = 6;$   $t_3 = 4;$   $t_4 = 4;$   $t_5 = 8.$ Пуск двигателя выполняется без нагрузки. Требуется выбрать двигатель.

**Решение**. Решаем задачу методом средних потерь.

1. Среднее значение мощности ф.(5)<br> $P_{cp} = \frac{\sum P_x t_x}{\sum t_x} = \frac{316}{28} = 11,28$  кВт,

2

 $\boldsymbol{0}$ 

#### где

 $\Sigma P$ <sup>*x*</sup>  $t$ </sup>  $= 14 \cdot 6 + 10 \cdot 6 + 12 \cdot 4 + 17 \cdot 4 + 7 \cdot 8 = 316$  кВт/мин;  $\Sigma t$ <sub>x</sub> = 6+6+4+4+8=28 мин.

2. Принимаем предварительно двигатель номинальной мощностью ф.(6)

 $P'_{\text{HOM}} = (1,2 - 1,3) P_{\text{cp}} = 1,25 \cdot 11,28 = 14,2 \text{ KBr.}$ По табл. 6.1 технических данных трехфазных асинхронных двигателей серии 4А (основное исполнение) принимаем двигатель **4A160S4У3** номинальной мощностью *Р'* **ном** = 15 кВт; номинальная частота вращения *n* **ном** = 1465 об/мин; КПД  $\eta_{\text{HOM}} = 88,5\%$ , перегрузочная способность **λ м** = 2,3; кратность пускового момента **λ п** = 1,4; кратность пускового тока **λ i** = 7,0.

#### Таблица 6.1. Технические данные трехфазных асинхронных двигателей серии 4А основного исполнения (IP44; IC0141)

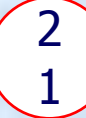

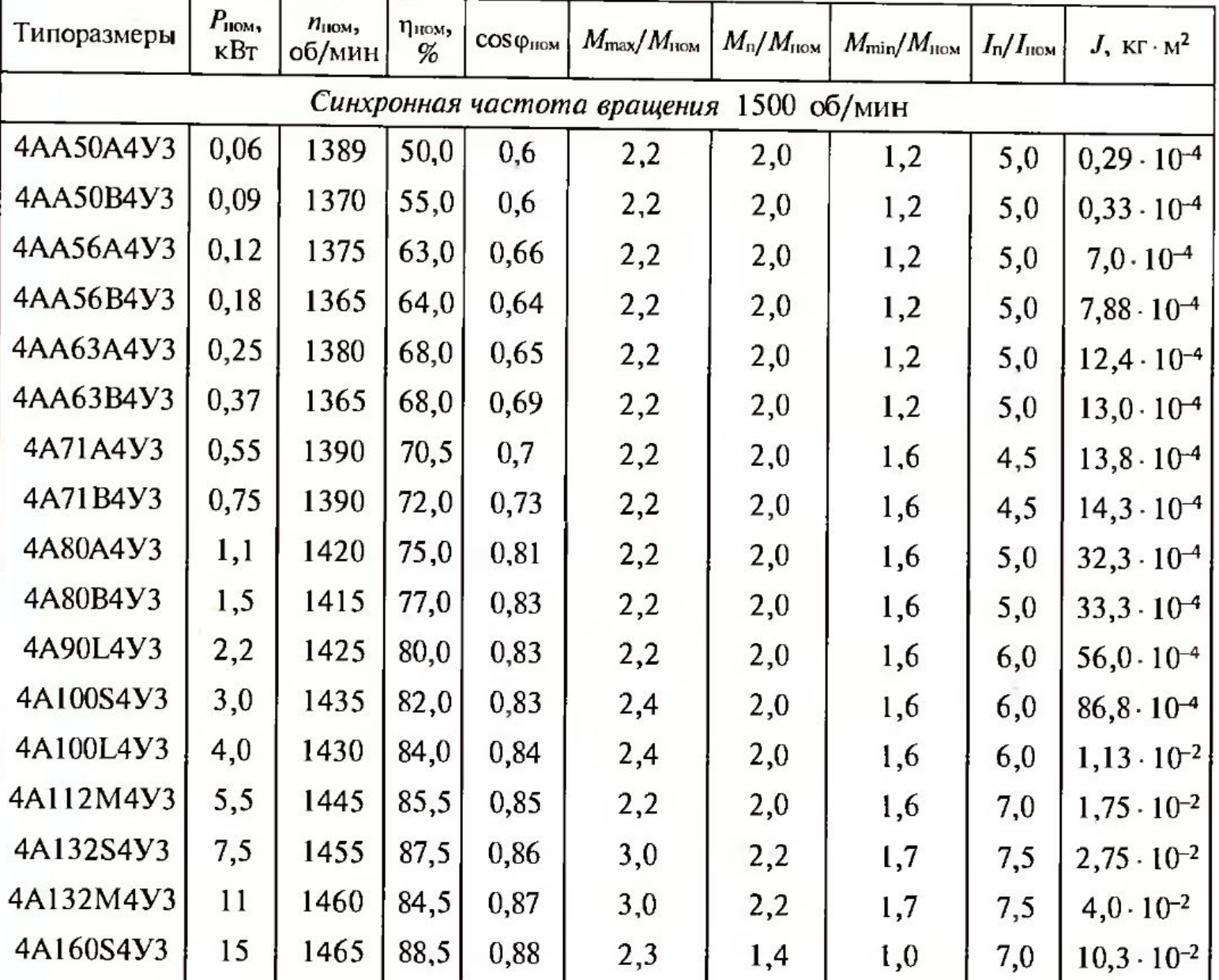

3. Коэффициент нагрузки в квадрате **β 2** для участков нагрузочной диаграммы:

 $\beta_1^2 = 0.93; \ \beta_2^2 = 0.66; \ \beta_3^2 = 0.80; \ \beta_4^2 = 1.13; \ \beta_5^2 = 0.47.$ 4. Для трехфазного асинхронного двигателя с короткозамкнутым ротором общего назначения принимаем отношение постоянных потерь к переменным, равным **γ**=0,5. 5. Потери при номинальной нагрузке ф.(7)

2

2

$$
\Delta P_{\text{HOM}} = \frac{P_{\text{HOM}}(1 - \eta_{\text{HOM}})}{\eta_{\text{HOM}}} = \frac{15(1 - 0.885)}{0.885} = 1,95 \text{ KBT}.
$$

6. Определяем потери для участков нагрузочной диаграммы ф.(9)

$$
\Delta P_1 = \Delta P_{\text{HOM}} \frac{\gamma + \beta_1^2}{\gamma + 1} = 1,95 \frac{0,5 + 0,93}{0,5 + 1} = 1,86 \text{ kBr}
$$
  

$$
\Delta P_2 = 1,95 \frac{0,5 + 0,66}{1,5} = 1,51 \text{ kBr}
$$
  

$$
\Delta P_3 = 1,95 \frac{0,5 + 0,80}{1,5} = 1,69 \text{ kBr}
$$

$$
\begin{pmatrix} 2 \\ 3 \end{pmatrix}
$$

$$
\Delta P_4 = 1,95 \frac{0,5+1,13}{1,5} = 2,12 \text{ kBr};
$$
  

$$
\Delta P_5 = 1,95 \frac{0,5+0,47}{1,5} = 1,26 \text{ kBr}.
$$

ľ 7. Средние потери двигателя ф.(11)  $\Delta P_{cp} = \frac{\sum \Delta P_x t_x}{\sum t_x} = \frac{45,54}{28} = 1,63 \text{ kBr},$ где  $\Sigma \Delta P_x t_x = 1,86 \cdot 6 + 1,51 \cdot 6 + 1,69 \cdot 4 + 2,12 \cdot 4 + 1,26 \cdot 8 = 45,54.$ 8. В связи с тем, что средние потери меньше номинальных потерь (1,63 < 1,95), пересчета мощности двигателя не требуется. 9. Наибольшая мощность по нагрузочной диаграмме *Р***4** = 17 кВт, что превышает номинальную мощность выбранного двигателя, поэтому требуется проверка двигателя на перегрузочную способность.

Частота вращения на участке  $P_{4} = 17$  кВт равна

$$
n_4 = n_{\text{HOM}} \frac{P_{\text{HOM}}}{P_4} = 1465 \frac{15}{17} = 1293 \text{ of/MMH}.
$$

2

4

Момент двигателя на четвертом участке нагрузочной диаграммы при  $P_{4}$  = 17 кВт:

Момент двигателя при номинальной мощности *Р ном* = 15 кВт:  $M_{\text{HOM}} = 9,55 \frac{15000}{1465} = 97,8 \text{ H} \cdot \text{m}.$ 

Таким образом, превышение момента на четвертом участке диаграммы над номинальным составляет  $126 / 97,8 = 1,29$ .

 четвертом участке диаграммы перегрузочная способность Перегрузочная способность выбранного двигателя при номинальной нагрузке равна **λ м** = 2,3. Следовательно, на двигателя уменьшена в 1,29 раза и составляет 2,3 / 1,29 = 1,78, т. е. устойчивая работа двигателя обеспечена.

## *Метод эквивалентных величин.*

Эквивалентными считают такие *условные* значения тока, момента или мощности, при которых величина потерь в двигателе, работающем в продолжительном режиме с неизменной нагрузкой, равна потерям мощности при его работе в реальных условиях продолжительного режима с переменной нагрузкой.

Рассмотрим сначала *метод эквивалентного тока,* который основан на замене изменяющегося во времени тока нагрузки двигателя неизменным эквивалентным током,

$$
I_{3\kappa} = \sqrt{\frac{I_1^2 t_1 + I_2^2 t_2 + ... + I_N^2 t_N}{t_1 + t_2 + ... + t_N}}.
$$
 (13)

j Так как эквивалентный ток создает в двигателе такие же потери, что и фактические токи нагрузки, это дает основание по каталогу выбрать типоразмер двигателя, номинальный ток которого равен или несколько больше эквивалентного тока.

2 Метод эквивалентного тока применим лишь при постоянстве  $\begin{pmatrix} 2 \\ 6 \end{pmatrix}$ мощности магнитных и механических потерь, а также постоянстве сопротивления обмоток в течение всего рабочего цикла.

Более универсальным является *метод эквивалентного момента*  $M_{\rm 3K} = \sqrt{\frac{M_1^2 t_1 + M_2^2 t_2 + ... + M_N^2 t_N}{t_1 + t_2 + ... + t_N}}$ . (14)

Наиболее простым является метод *эквивалентной мощности,* когда расчет эквивалентной мощности ведется непосредственно по нагрузочной диаграмме

$$
P_{3K} = \sqrt{\frac{P_1^2 t_1 + P_2^2 t_2 + \dots + P_N^2 t_N}{t_1 + t_2 + \dots + t_N}}.
$$
 (15)

 Метод может быть применен для двигателей постоянного тока независимого (параллельного) возбуждения и асинхронных двигателей, работающих на естественной механической характеристике, а также синхронных двигателей.

## **Пример 3.**

Для условий примера 2 рассчитать требуемую мощность и выбрать двигатель; задачу решить методом эквивалентной мощности.

**Решение**. Эквивалентная мощность

$$
P_{3k} = \sqrt{\frac{14^2 \cdot 6 + 10^2 \cdot 6 + 12^2 \cdot 4 + 17^2 \cdot 4 + 7^2 \cdot 8}{6 + 6 + 4 + 4 + 8}} = 11,8 \text{ kBr. } (15)
$$

По табл. технических данных трехфазных асинхронных двигателей серии 4А (основное исполнение) выбираем двигатель с ближайшей большей номинальной мощностью 15 кВт, типоразмер **4A160S4У3** такой же, что и в примере 2.

 Расчет требуемой мощности двигателя методом эквивалентных величин менее трудоемок по сравнению с методом средних потерь, но уступает ему в точности.

## **2.2. Расчет мощности двигателя для кратковременного режима**

2

8

 Задача расчета сводится к определению мощности двигателя *Р***' ном.кр**  , способного выдержать перегрузку *Р* **кр**  , работая в кратковременном режиме в течение *t* **кр** (см. рис. 3).

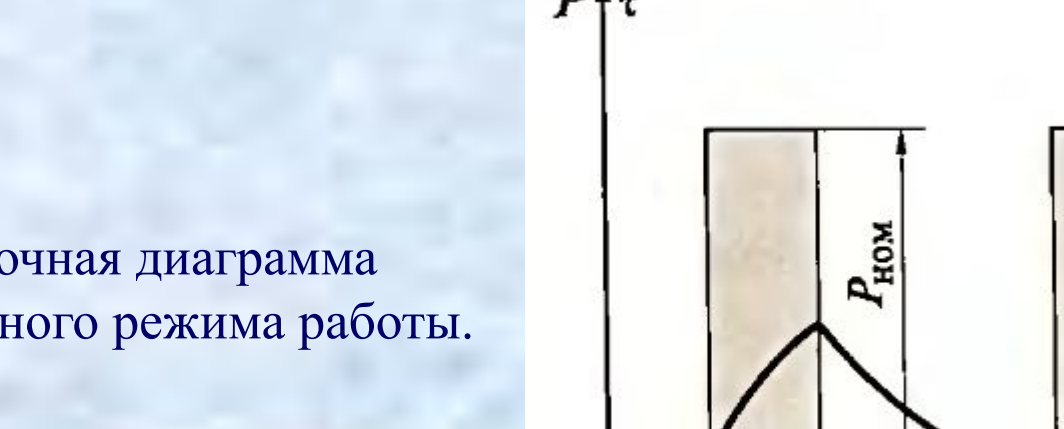

Рис. 3. Нагрузочная диаграмма кратковременного режима работы.

 При этом перегрев двигателя не должен превысить значения **τ уст** , соответствующего продолжительному режиму работы этого двигателя с номинальной нагрузкой *Р* **ном** (см. рис. 1).

0

Полученная в результате расчета мощность *Р***' ном.кр** меньше мощности кратковременного режима *Р* **кр** на величину коэффициента механической перегрузки  $p_{\scriptscriptstyle M}^{}$ :

2 9

$$
P'_{\text{HOM.Kp}} = \frac{P_{\text{KP}}}{p_{\text{M}}}.
$$
 (16)

Допустим, нагрузочная диаграмма кратковременного режима содержит две ступени нагрузки (рис. 4, а).

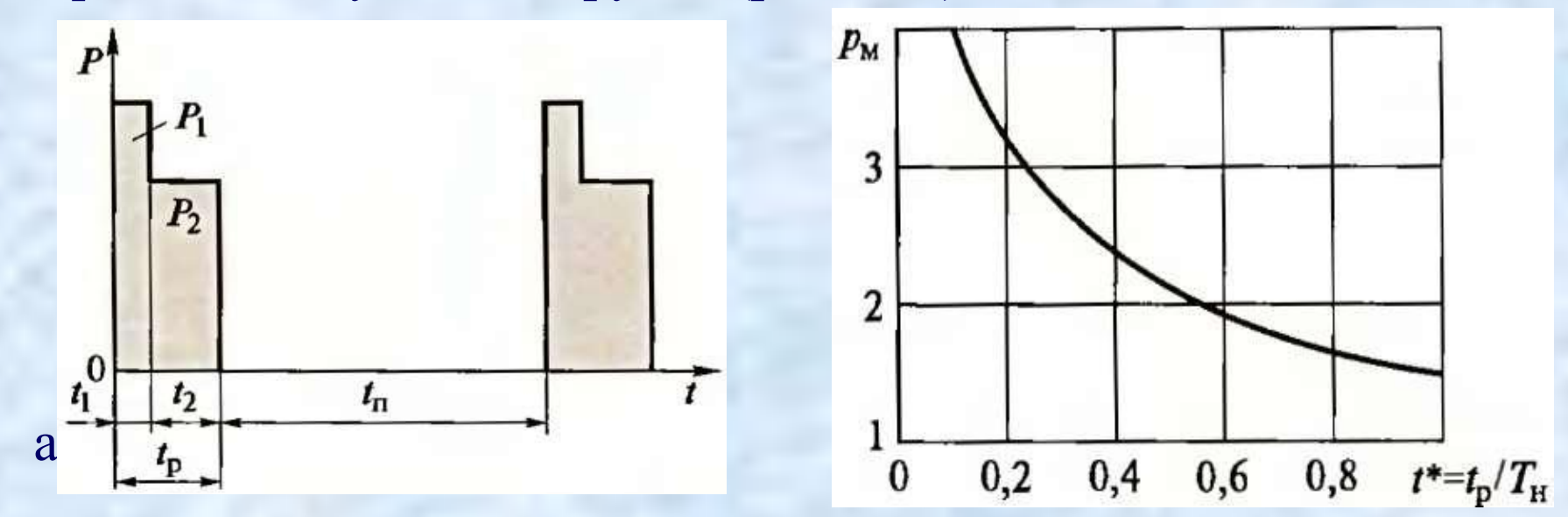

Рис. 4. Нагрузочная диаграмма кратковременного режима работы (а) и график для определения коэффициента механической перегрузки  $\bm{p}_{_{\mathcal{M}}}^{\mathrm{}}(\bm{6})$ .

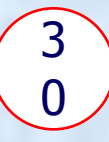

В этом случае мощность *Р кр* определяют методом средних потерь.

Коэффициент механической перегрузки по мощности определяют по графику  $p_{M} = f(t^{*})$  (рис. 4, 6), где  $t^* = t_p / T_n$  — относительное значение времени работы кратковременного режима  $(t_p = t_1 + t_2);$ 

 выбирают по требуемой для кратковременного режима *Т*<sub>и</sub> — постоянная времени нагревания. Установлено, что при *t\** < 0,35 нагрузка двигателя в кратковременном режиме *Р кр* превышает номинальную мощность выбранного двигателя *Р* **ном** в 2,5 раза и более. При этом перегрузочная способность двигателя обычно не удовлетворяет требованиям электропривода. Поэтому при *t\**< 0,35 двигатель перегрузочной способности двигателя **λ м** .

## **Пример 4.**

Для электропривода заслонки трубопровода требуется трехфазный асинхронный двигатель с частотой вращения  $n_2$  = 930±20 об/мин. Режим работы кратковременный  $t_p$  = 15 мин, статический момент сопротивления на валу двигателя реактивный *М* **с** = 70 Н∙м; двигатель должен быть закрытого исполнения, способ монтажа IМ1001, климатические условия и место размещения У3.

## **Решение.**

1. Требуемая мощность двигателя

 $P_{\text{kp}} = 0,105 \cdot 10^{-3} \cdot M_{\text{c}} \cdot n_{2} = 0,105 \cdot 10^{-3} \cdot 70 \cdot 930 = 6,84 \text{ kBr}.$ 

 $\mathbf{r}$ 2. Выбираем двигатель серии 4А (основное исполнение), степень защиты IP44; постоянная нагревания *Т* **н** = 30 мин, относительное значение времени рабочего цикла

$$
t^* = t_p/T_{\rm H} = 15/30 = 0.5
$$

3 1

2 3.По графику рис. 4, б определяем коэффициент механической перегрузки  $p_{M} = 2,1;$ 

3

мощность двигателя продолжительного режима, используемого в кратковременном режиме ф.(16)

 $P'_{\text{HOM. KP}} = P_{\text{KP}} / p_{\text{M}} = 6,84/2,1 = 3,25 \text{ KBT.}$ 

4. По каталогу двигателей серии 4А (основное исполнение) принимаем двигатель типа **4А112МВ6УЗ** номинальной мощностью *Р* **ном** = 4,0 кВт, номинальным скольжением 5,1 %, перегрузочной способностью 2,2; кратность пускового момента 2.

5.Учитывая перегрузку двигателя, определяем частоту вращения при кратковременной нагрузке *Р кр* = 7,0 кВт

$$
n'_{\text{HOM}} = n_{\text{I}} - P_{\text{KP}} \frac{n_{\text{I}} - n_{\text{HOM}}}{P_{\text{HOM}}} = 1000 - 6,84 \frac{1000 - 949}{4,0} = 913 \text{ of/MHH},
$$

где *n* ном — частота вращения двигателя в продолжительном номинальном режиме

$$
n_{\text{HOM}} = 1000(1 - 0.051) = 949 \text{ of/MHH}.
$$

 

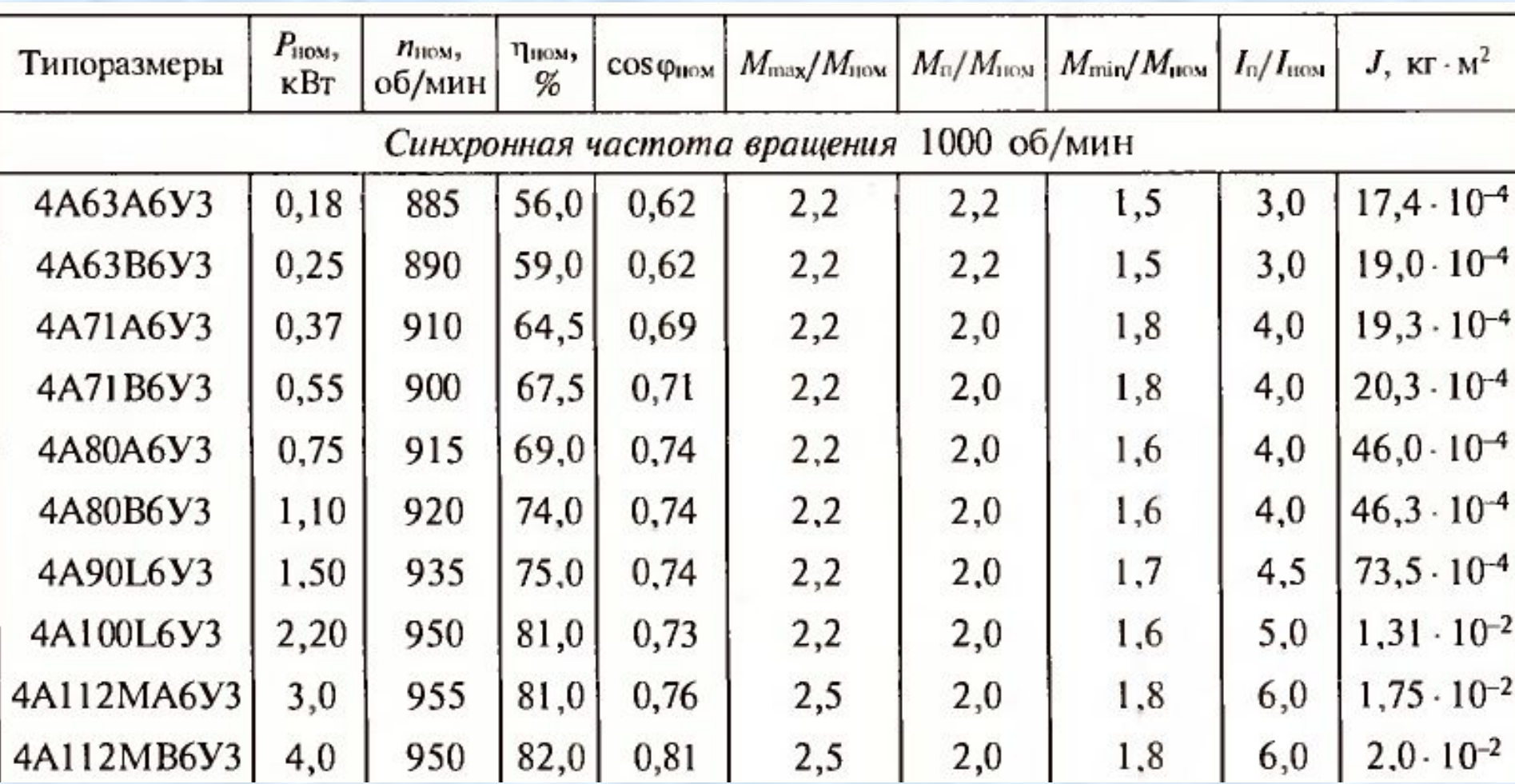

4 6. Момент на валу двигателя, соответствующий кратковременной нагрузке *Р* **кр** = 6,84 кВт и частоте вращения *n* **кр** = 913 об/мин,

3

$$
M_{\rm KP} = 9,55 \cdot 10^3 \frac{6,84}{913} = 71,5 \text{ H} \cdot \text{m},
$$

т. е. момент на валу двигателя при кратковременной нагрузке *Р* кр=6,84кВт превышает заданное значение статического нагрузочного момента,  $M_{\kappa p} > M_c$ .

7. Номинальный вращающий момент двигателя в продолжительном режиме

$$
M_{\text{HOM}} = 9,55 \cdot 10^3 \frac{P_{\text{HOM}}}{n_{\text{HOM}}} = 9,55 \cdot 10^3 \frac{4,0}{949} = 40,2 \text{ H} \cdot \text{M}.
$$

8. Максимальный момент двигателя

$$
M_{\text{max}} = 40,2 \cdot 2,2 = 88,44 \text{ H} \cdot \text{m}.
$$

9. Действительная перегрузочная способность двигателя

$$
\frac{M_{\text{max}}}{M_{\text{c}}} = \frac{88,44}{70} = 1,26.
$$

При возможном уменьшении напряжения сети на 5% перегрузочная способность составит  $1,26 \cdot 0,95^2 = 1,14$ .

3

5

10. Пусковой момент двигателя *М* **п** = 40,2 ∙ 2 = 80,4 Н∙м, что превышает статический момент *М* **с** = 70 Н∙м. Следовательно, выбранный двигатель удовлетворяет требованиям электропривода по пусковому моменту и перегрузочной способности.

 $_{\text{\tiny{HOM}}}$  = 1,8, следовательно, 11. Проверка двигателя по минимальному моменту для выбранного двигателя кратность минимального момента  $M_{\textrm{min}}/M_{_{\textrm{HOM}}}=1,\!8,$  следовательно,

 $M_{\text{min}} = 1.8 \cdot M_{\text{HOM}} = 1.8 \cdot 40.2 = 72.4 \text{ H·м, что превышает}$ статистический момент нагрузки  $M_{\mathrm{c}}^{}$  = 70 H·м.

## **2.3. Расчет мощности двигателей при повторнократковременном режиме работы**

 В общем случае каждый период работы *t p* нагрузочной диаграммы повторно-кратковременного режима (ПКР) может иметь несколько ступеней (рис.5). Для приведения такой диаграммы к виду рис.6 по ф.(15) рассчитывают эквивалентную по нагреву мощность одного цикла (без учета паузы *t* **п** ).

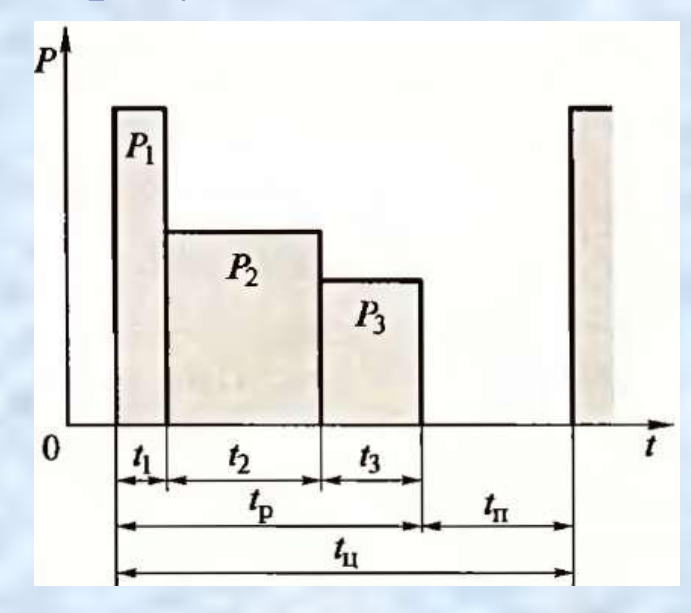

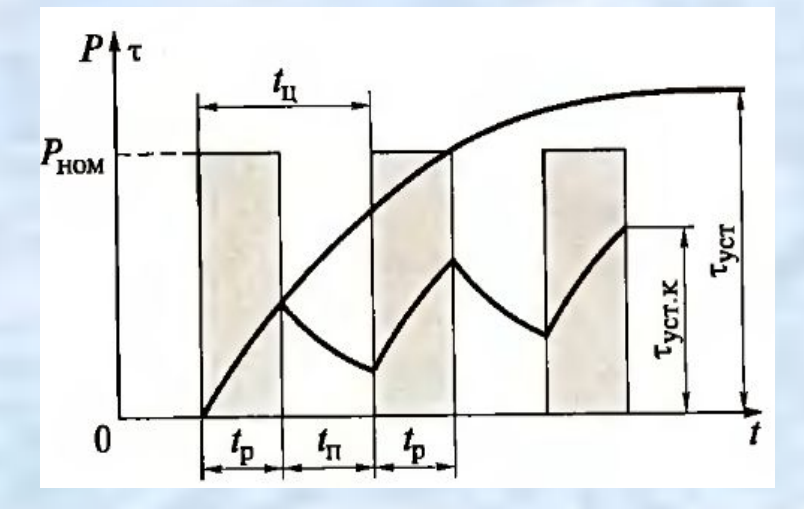

Рис. 5. Трехступенчатая нагрузочная диаграмма ПКР

Рис. 6. Нагрузочная диаграмма ПКР

3 6

Расчетное значение относительной продолжительности включения  $\Pi B' = \frac{I_p}{t_u} 100,$  (17)

где  $t_{\rm u}$  — продолжительность цикла;  $t_{\rm u} = t_{\rm p} + t_{\rm n}$ . Для двигателей с самовентиляцией, у которых эффективность охлаждения зависит от частоты вращения, при определении расчетного значения продолжительности включения ПВ' необходимо учитывать ухудшение охлаждения при пуске и во время паузы *t* **п** (остановки) введением коэффициентов α и β при расчете продолжительности цикла:

3

7

для двигателей постоянного тока  $\alpha = 0.75$ ;  $\beta = 0.50$ . *t***<sub><b>u**</sub> =  $\alpha$  *t*<sub>**n**yck</sub> +  $t_p$  +  $\beta$  *t<sub>u</sub>*. **.** (18) При пуске, торможении и остановке: для асинхронных двигателей  $\alpha = 0.5$ ; β = 0,50; Если *t* **пуск** и *t* **торм** не выделены на нагрузочной диаграмме, продолжительность цикла определяют по формуле

$$
t_{\rm m} = t_{\rm p} + \beta t_{\rm m}
$$

При ПВ' < 10% расчет мощности ведут как для кратковременного режима работы, а если ПВ' > 60 % или продолжительность цикла *t* <sup>ц</sup>> 10 мин, расчет мощности двигателя ведут как для продолжительного режима работы с переменной нагрузкой.

Если 10% < ПВ' < 60%, то эквивалентную мощность *Р эк* пересчитывают на номинальную мощность повторнократковременного режима *Р* пкр , соответствующую ближайшему из номинальных значений ПВ = 15; 25; 40 или 60 %,

$$
P_{\rm n\kappa p} = P_{\rm 3\kappa} \sqrt{\frac{\Pi B'}{\Pi B}} \tag{19}
$$

По полученным значениям Р<sub>пкр</sub> и ПВ выбирают двигатель постоянного или переменного тока серий, предназначенных для работы в повторно-кратковременном режиме.

 При необходимости выбора мощности двигателя для других значений ПВ<sub>*х*</sub> следует воспользоваться формулой

$$
P_X = P_{40} \sqrt{\frac{40}{\Pi B_X}}.\tag{20}
$$

9 После выбора двигателя по каталогу и проверки его на величину пускового момента и перегрузочную способность определяют число включений в час  $h = 3600 / t_{\text{u}}$ ,

3

где *t* **ц** — продолжительность цикла, с.

Затем сравнивают его с допустимым числом пусков данной серии *h* **доп** .

В случае применения в ЭП с ПКР работы двигателей общего назначения, предназначенных для продолжительного режима работы номинальная мощность двигателя *Р* **ном** , указанная в каталоге, должна быть увеличена до значения *Р* **пкр** в соответствии с ПВ:

где

$$
P_{\text{mkp}} = P_{\text{HOM}} \cdot k_{\text{p}}, \qquad (21)
$$
  

$$
k_{\text{p}} = \sqrt{\frac{100}{\Pi B}}. \qquad (22)
$$

| Типоразмер             | Puoss,<br>кВт            | $n_{\text{HOM}}$<br>об/мин | <b>Пиому</b><br>%        | COS Фиом                 | Лион При<br>380 B, A H · M | $M_{\text{HOM}}$ | $M_n/M_{\text{HOM}}$                                   | $I_n/I_{\text{HOM}}$     | $M_{\text{max}}/M_{\text{max}}$ | $M_{\rm \tiny T. max}/M_{\rm \tiny HCOM}$ | $h_{\text{RKL}}$   | J,<br>$KT \cdot M^2$ | Macca,<br>KT      |
|------------------------|--------------------------|----------------------------|--------------------------|--------------------------|----------------------------|------------------|--------------------------------------------------------|--------------------------|---------------------------------|-------------------------------------------|--------------------|----------------------|-------------------|
|                        |                          |                            |                          |                          |                            |                  | $2p = 4/16$ , 1500/375 об/мин                          |                          |                                 |                                           |                    |                      |                   |
| 5AH160M4/16            | 3,55                     | 1440                       | 80                       | 0,68                     | 10,0                       | 24               | $2,7-3,3$                                              | 6,5                      | $3,1-3,9$                       | $\overline{\phantom{0}}$                  | 150                | 0,06                 | 105               |
|                        | -                        | 330                        | $\equiv$                 | -                        | 8,0                        |                  | $\geq 1,9$                                             | 2,0                      | $\ge 1,9$                       | $3,1-3,9$                                 |                    |                      |                   |
| 5AH180S4/16            | 6,0                      | 1425                       | 84                       | 0,77                     | 13,9                       | 40               | $2,4-3,1$                                              | 6,5                      | $3,0-3,5$                       |                                           | 150                | 0,165                | 160               |
|                        | $\overline{\phantom{a}}$ | 330                        | -                        | -                        | 12,0                       |                  | $\ge 1,9$                                              | 2,0                      | $\geq 1.9$                      | $3,0-3,5$                                 |                    |                      |                   |
| 5AH180M4/16            | 7,5                      | 1425                       | 85                       | 0,78                     | 16,9                       | 50               | $2,8-3,3$                                              | 6,5                      | $3,0-3,4$                       |                                           | 150                | 0,210                | 180               |
|                        | -                        | 330                        | $\overline{\phantom{0}}$ |                          | 15,2                       |                  | $\geq 2,0$                                             | 2,0                      | >2,0                            | $3,0-3,4$                                 |                    |                      |                   |
|                        |                          |                            |                          |                          |                            |                  | $2p = 4/24$ , $n_1 = 1500/250$ oб/мин                  |                          |                                 |                                           |                    |                      |                   |
| 5AH( $\Phi$ )200MA4/24 | 8,0                      | 1410                       | 85                       | 0,89                     | 16,0                       | 54               | $2,4 - 3,0$                                            | 6,5                      | $2,6 - 3,1$                     |                                           | $150*$<br>200      | 0,55                 | 255*<br>267       |
|                        |                          | 215                        | $\frac{1}{2}$            | $-$                      | 12,0                       |                  | $\ge 1,9$                                              | $\overline{\phantom{a}}$ | $\geq 1,9$                      | $2,6 - 3,1$                               |                    |                      |                   |
| 5AH(Φ)200MB4/24        | 12,0                     | 1410                       | 82,5                     | 0,91                     | 24,0                       | 81               | $2,5 - 2,8$                                            | 6,5                      | $2,6 - 3,1$                     |                                           | $\frac{150*}{200}$ | 0,55                 | $\frac{255}{267}$ |
|                        | $\overline{\phantom{a}}$ | 210                        | $\qquad \qquad$          | $-$                      | 19,5                       |                  | $\geq$ 2                                               | $2,6 - 3,1$              |                                 |                                           |                    |                      |                   |
|                        |                          |                            |                          |                          |                            |                  | $2p = 6/24$ , $n_1 = 1000/250$ oб/мин                  |                          |                                 |                                           |                    |                      |                   |
| AMH180M6/24            | 4,5                      | 910                        | 81                       | 0,75                     | 11,2                       | 47               | $2,5 - 3,0$                                            | 5                        | $2,8-3,2$                       |                                           | 150                | 0,21                 | 182               |
|                        | —                        | 205                        | $-$                      | $\overline{\phantom{a}}$ | 19,5                       |                  | $\geq 1,8$                                             | -                        | $\geq 1,8$                      | $2,5 - 3,0$                               |                    |                      |                   |
|                        |                          |                            |                          |                          |                            |                  | $2p = 6/18$ , $n_1 = 1000/33333$ , $3 \text{ of}$ /мин |                          |                                 |                                           |                    |                      |                   |
| 5AH160S6/18            | 3,0                      | 960                        | 70                       | 0,54                     | 12,0                       | 30               | $2,7-3,2$                                              | 4,6                      | $3,0-3,7$                       |                                           | 120                | 0,12                 | 110               |
|                        | $\frac{1}{2}$            | 293                        | -                        |                          | 13,0                       | -                | $\geq 2,1$                                             |                          | $\geq 2,1$                      |                                           |                    |                      |                   |

Таблица 7.14. Технические данные асинхронных двигателей для привода лифтов

Примечание. В числителе указано допустимое количество пусков в 1 ч и масса двигателей с самовентиляцией, а в знаменателе с независимой вентиляцией.

4 1 **Пример 5.** Для электропривода подъемного механизма необходимо рассчитать мощность двигателя методом эквивалентного момента и выбрать трехфазный АД с КЗ ротором серии МТКН для повторно-кратковременного режима работы S3 в соответствии с нагрузочной диаграммой, аналогичной диаграмме рис. 5, где *M***<sup>1</sup>** = 327 Н∙м; *М***<sup>2</sup>** = 205 Н∙м; *М***<sup>3</sup>** = 164 Н∙м;  $t_n = 120 \text{ c};$   $t_1 = 4 \text{ c};$   $t_2 = 8 \text{ c};$   $t_3 = 15 \text{ c};$ частота вращения 700+10 об/мин; пуск двигателя под нагрузкой. **Решение.** 1. Эквивалентный момент (ф.14)

$$
M_{\rm 9K} = \sqrt{\frac{M_1^2 t_1 + M_2^2 t_2 + M_3^2 t_3}{t_1 + t_2 + t_3}} = \sqrt{\frac{327^2 \cdot 4 + 205^2 \cdot 8 + 164^2 \cdot 15}{4 + 8 + 15}} = 208 \text{ H} \cdot \text{m}.
$$

Эквивалентная мощность двигателя

 $P_{\gamma K} = 0,105 \cdot M_{\gamma K} \cdot n_{\text{HOM}} = 0,105 \cdot 208 \cdot 700 = 15288 \text{ Br} = 15,3 \text{ KBr}.$ 3. Продолжительность цикла

 $t_{\text{II}} = t_{\text{p}} + \beta \cdot t_{\text{n}} = 27 + 0.5 \cdot 120 = 87 \text{ c}.$ 

3. Расчетное значение ПВ' (ф.17)

$$
\Pi B' = \frac{t_{\rm p}}{t_{\rm u}} 100 = \frac{27}{87} 100 = 31 \%
$$

4. Мощность двигателя при номинальном ПВ = 40% (ф.19)

4

2

$$
P_{\text{inkp}} = P_{\text{3K}} \sqrt{\frac{\Pi B'}{40}} = 15,3 \sqrt{\frac{31}{40}} = 13,5 \text{ kBr}.
$$

5. По табл. 7.4 выбираем типоразмер **МТКН-411-8** с номин. данными: *Р* **ном** = 15 кВт при ПВ = 40 %; 220/380 В;  $n_{\text{HOM}} = 695 \text{ o}$ б/мин;  $n_1 = 750 \text{ o}$ б/мин. Номинальный, максимальный и пусковой моменты на валу двигателя:  $M_{_{\rm HOM}}$  = 9,55 •  $P_{_{\rm HOM}}$  /  $n_{_{\rm HOM}}$  = 9,55 · 15000 / 695 = 206 H · м  $M_{\text{max}} = 657 \text{ H} \cdot \text{m}; M_{\text{n}} = 638 \text{ H} \cdot \text{m}$ 

6. Частота вращения на ступени диаграммы *М*<sub>1</sub>= 327 Н⋅м:

$$
n = n_{\rm l} - \frac{M_{\rm l}}{M_{\rm HOM}} (n_{\rm l} - n_{\rm HOM}) = 750 - \frac{327}{206} (750 - 695) = 663 \text{ of/MMH}.
$$

 $\overline{r}$ 7. Наибольший момент на валу двигателя *М***<sup>1</sup>** =*М***наи6**= 327 Н∙м, т. е.  $M_{\text{hand}}^{\text{}}$  <  $M_{\text{n}}^{\text{}}$ . 8. Перегрузочная способность двигателя **λ м** = 657 / 327 = 2,01.

Таким образом, выбранный двигатель по пусковому моменту и перегрузочной способности удовлетворяет заданным условиям.

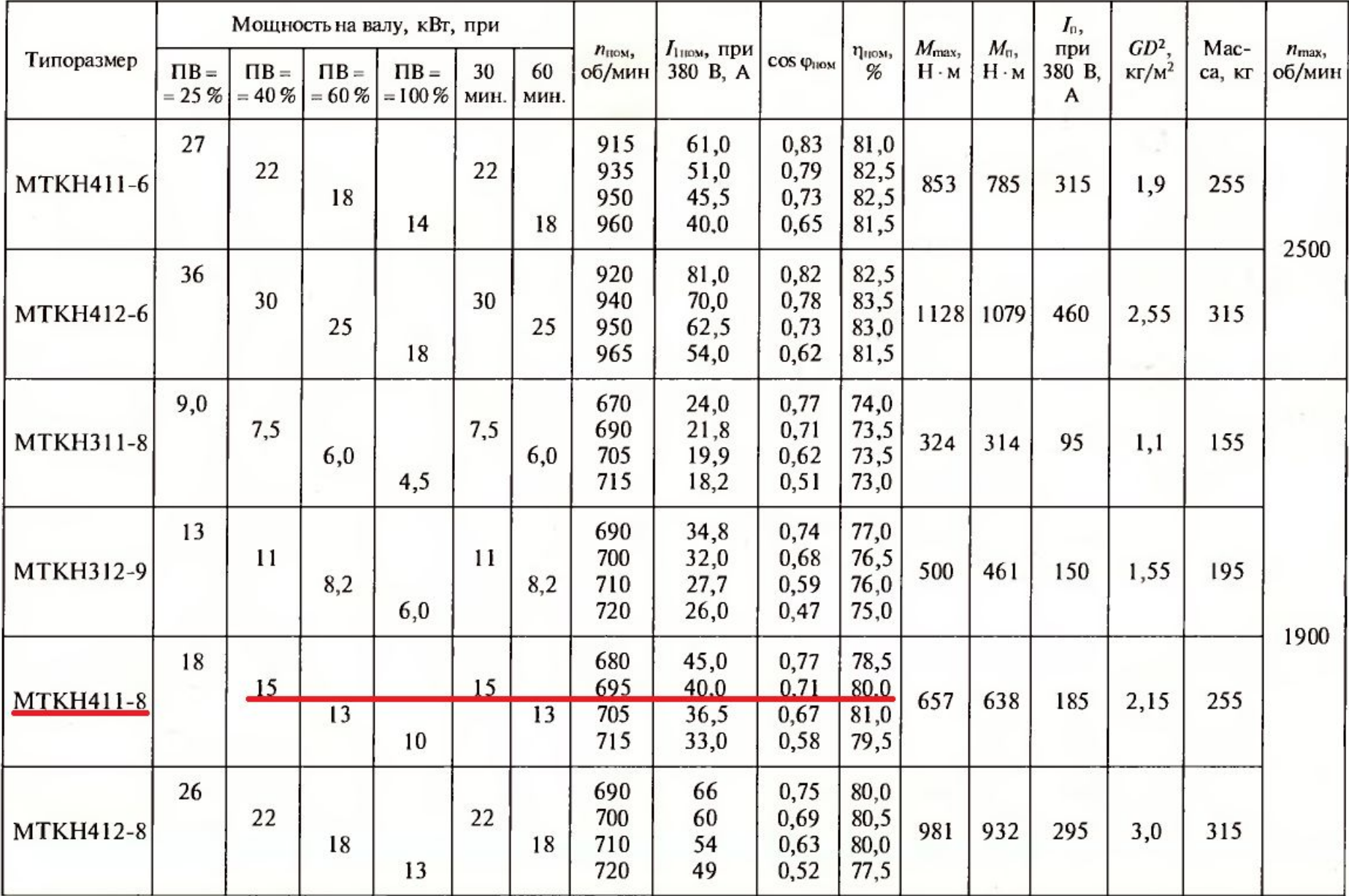

## Таблица 7.4. Технические данные металлургических двигателей серии МТКН с короткозамкнутым ротором (380/220, 415/240, 400 и 500 В; 50 Гц)